#### **100x100 size is always shown in UI when custom map size is selected on layout document**

05/28/2015 12:42 PM - Cesar Martinez Izquierdo

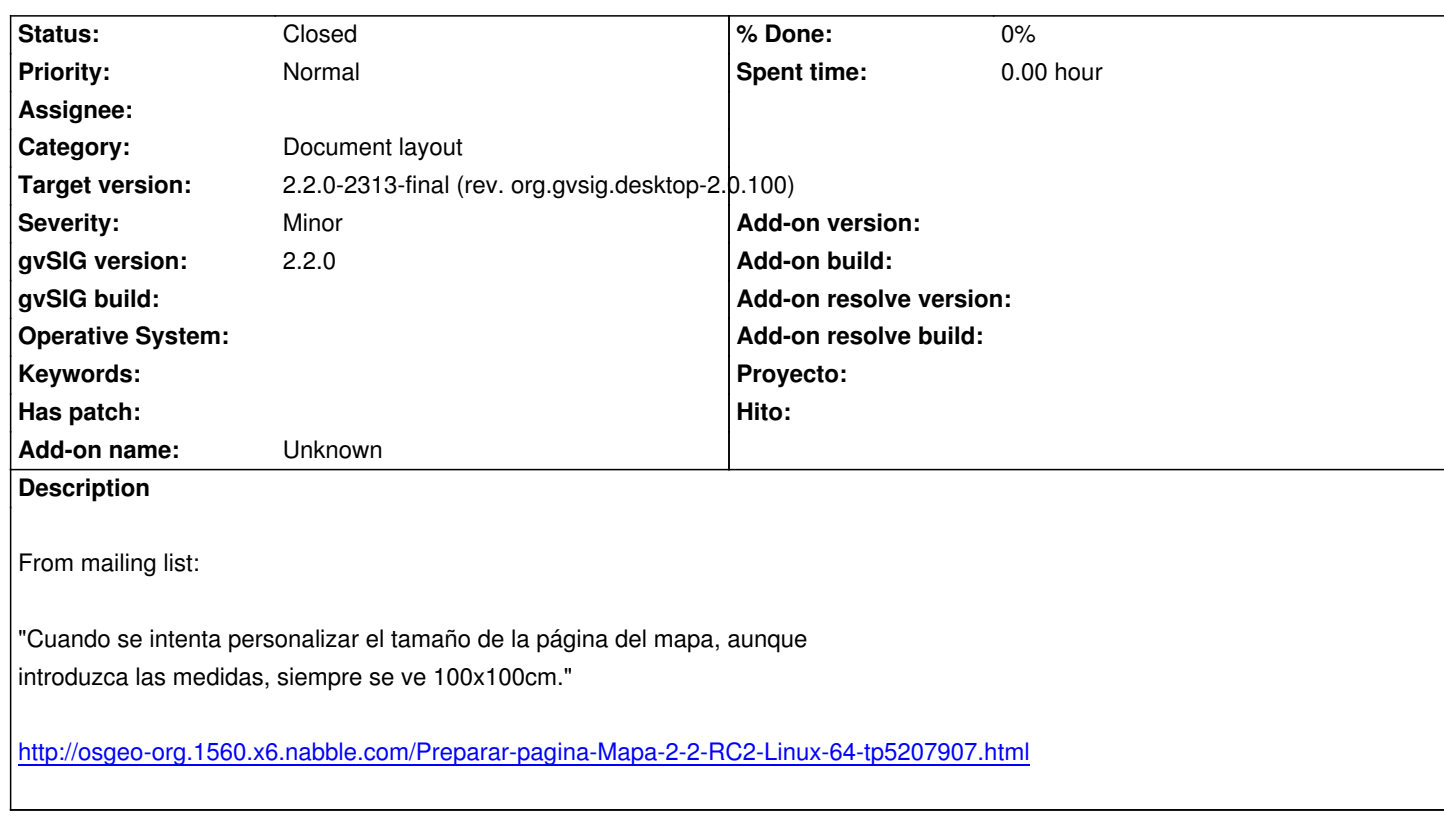

# **Associated revisions**

## **[Revision 397 - 06/01/2015 04:39 PM - Cesar Martinez Izquierdo](http://osgeo-org.1560.x6.nabble.com/Preparar-pagina-Mapa-2-2-RC2-Linux-64-tp5207907.html)**

Create the FConfigLayoutDialog using ToolsSwing WindowManager to be able to create it as Modal or non-modal. Fixes: #3491. Correctly store the paper size. Fixes: #3539.

# **History**

# **#1 - 05/28/2015 12:45 PM - Cesar Martinez Izquierdo**

*- File error\_pdf.log added*

## **#2 - 06/01/2015 04:57 PM - Cesar Martinez Izquierdo**

*- Status changed from New to Fixed*

# **#3 - 06/02/2015 01:31 PM - Álvaro Anguix**

*- Target version set to 2.2.0-2313-final (rev. org.gvsig.desktop-2.0.100)*

*- Status changed from Fixed to Closed*

## **Files**

error\_pdf.log enterprise to the state of the 422 KB 05/28/2015 Cesar Martinez Izquierdo